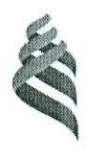

### МИНИСТЕРСТВО НАУКИ И ВЫСЩЕГО ОБРАЗОВАНИЯ РОССИЙСКОЙ ФЕДЕРАЦИИ Федеральное государственное автономное образовательное учреждение высшего образования

«Дальневосточный федеральный университет» (ДВФУ) Инженерная школа

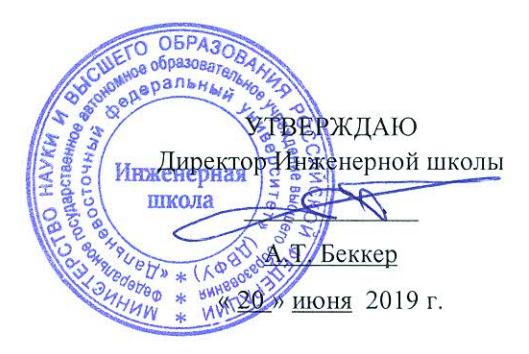

#### ПРОГРАММА

#### ПРОИЗВОДСТВЕННОЙ ПРАКТИКИ

Производственно-технологическая практика

Для направления подготовки

29.04.04 Технология художественной обработки материалов

Программа академической магистратуры

«Технология художественной обработки материалов»

Владивосток 2019

## **1. ЦЕЛИ ОСВОЕНИЯ ПРОИЗВОДСТВЕННОЙ ПРАКТИКИ.**

Целями производственной практики являются:

 изучение технологии производства продукции, применяемых материалов и способов их обработки, анализ результатов изучения с позиции достижения науки и техники в области художественной обработки материалов.

 приобщение обучающихся к социальной среде предприятия (организации) с целью приобретения компетенций, необходимых для работы в профессиональной сфере.

## **2. ЗАДАЧИ ПРОИЗВОДСТВЕННОЙ ПРАКТИКИ**

Задачами производственной практики являются:

 выбор оптимального материала и технологии его обработки применительно к конкретным видам художественно-промышленной продукции; совершенствование и разработка материаловедческой и технологической базы для создания объектов, обладающих высокой функциональной и эстетической ценностью;

 совершенствование и разработка системы контроля качества художественнопромышленной продукции разного назначения, изготовленной из различных материалов;

 разработка и оптимизация материалов и технологий для создания художественных образов.

# **3. МЕСТО ПРОИЗВОДСТВЕННОЙ ПРАКТИКИ В СТРУКТУРЕ ОПОП**

Производственная практика является составной частью основной профессиональной образовательной программы, входит в блок Б2 «Практика» учебного плана (Б2.О.01.01(П)) и является обязательной.

Для освоения производственной практики по получению профессиональных умений и опыта художественно-производственной деятельности обучающийся должен обладать знаниями, умениями, общекультурными, общепрофессиональными и профессиональными компетенциями, приобретенными в процессе изучения следующих дисциплин учебного плана:

1 семестр:

- Методология научных исследований в технологии обработки материалов;

- История и методология художественной обработки материалов;

- Техническая эстетика/Эргономика конструирования художественных изделий;

- Материаловедение;

- Математические методы обработки экспериментальных данных;

- Компьютерная графика

2 семестр:

- Художественное программирование;

- Материаловедение;

- Технологии материалов художественных изделий;

- Современные материалы художественных изделий;

- Организация производства и сбыта художественной продукции;

- Технологии реставрации художественных изделий/ Методология исследования материалов предметов истории;

3 семестр:

- Новые технологии художественной обработки материалов;

- Технологии материалов художественных изделий;

- Современные материалы художественных изделий;

- Технологии реставрации художественных изделий/ Методология исследования материалов предметов истории;

- Технологии производства ювелирных изделий/Производство художественных изделий из драгоценных металлов

- Технологии производства художественной керамики/Технологии нанесения эмалей.

4 семестр:

- Авторское право;

- Технологии производства художественной керамики/Технологии нанесения эмалей;

- Технологии производства ювелирных изделий/Производство художественных изделий из драгоценных металлов.

## **4. ТИПЫ, СПОСОБЫ, МЕСТО И ВРЕМЯ ПРОВЕДЕНИЯ ПРОИЗВОДСТВЕННОЙ ПРАКТИКИ**

Вид практики – производственная.

Тип практики – производственно-технологическая.

Способ проведения практики – стационарная.

В соответствии с графиком учебного процесса практика реализуется в 4 семестре.

Местом прохождения практики являются структурные подразделения ДВФУ (кафедра «Материаловедение и технологии материалов», лаборатории кафедры) или сторонние организации в соответствии с заключенными с ДВФУ договорами, обладающие необходимым кадровым и научно-техническим потенциалом.

Для лиц с ограниченными возможностями здоровья и инвалидов выбор мест прохождения практики согласуется с требованием их доступности для данных обучающихся и практика проводится с учетом особенностей их психофизического развития, индивидуальных возможностей и состояния здоровья.

# **5. КОМПЕТЕНЦИИ ОБУЧАЮЩЕГОСЯ, ФОРМИРУЕМЫЕ В РЕЗУЛЬТАТЕ ПРОХОЖДЕНИЯ ПРОИЗВОДСТВЕННОЙ ПРАКТИКИ**

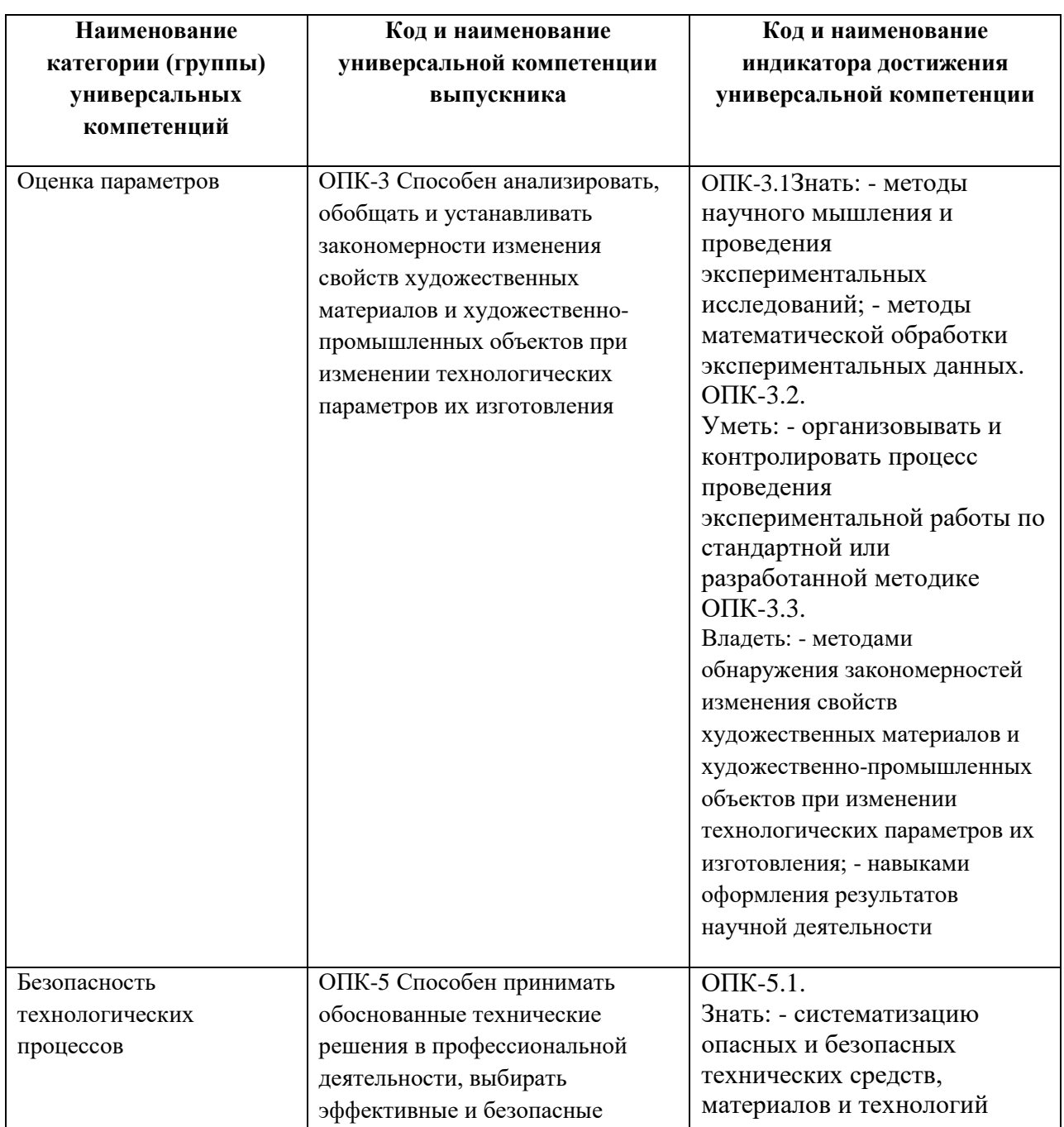

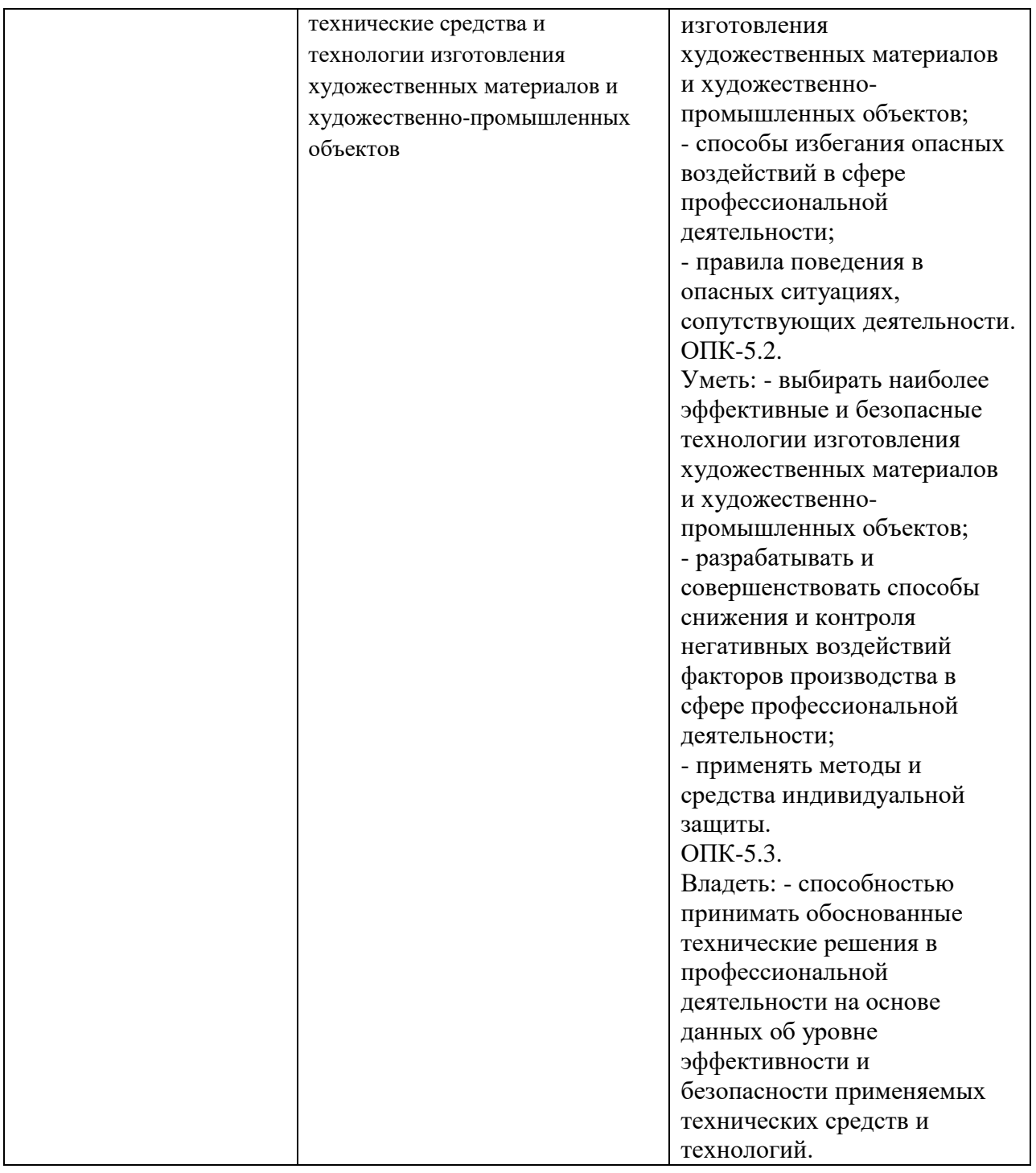

# **6. УЧЕБНО-МЕТОДИЧЕСКОЕ ОБЕСПЕЧЕНИЕ САМОСТОЯТЕЛЬНОЙ РАБОТЫ ОБУЧАЮЩИХСЯ НА ПРОИЗВОДСТВЕННОЙ ПРАКТИКЕ**

Самостоятельная работа является одной из форм проведения практики и организуется с целью:

 систематизации и закрепления полученных теоретических знаний и практических умений студентов;

- углубления и расширения теоретических знаний;

- формирования умения работать с различными видами информации, умения использовать нормативную, правовую, справочную документацию и специальную литературу;

- развития познавательных способностей студентов;

- формирования таких качеств личности, как ответственность и организованность, самостоятельность мышления, способность к саморазвитию, самосовершенствованию и самореализации.

В ходе самостоятельной работы на практике по получению профессиональных умений и опыта художественно-производственной деятельности, студент должен руководствоваться настоящей программой, методическими указаниями по составлению отчета по производственной практике, научной и учебной литературой, соответствующей теме проводимого исследования и выполняемых работ.

#### 7. ФОРМЫ АТТЕСТАЦИИ (ПО ИТОГАМ ПРАКТИКИ)

## 7.1. Шкала оценивания и критерии оценки результатов защиты отчета по практике

Основные объекты оценивания результатов прохождения практики:

- деловая активность магистранта в процессе практики;
- производственная дисциплина магистранта;
- качество выполнения индивидуального задания;
- оформление дневника практики;
- качество выполнения и оформления отчета по практике;
- уровень ответов при сдаче зачета (защите отчета);
- характеристика и оценка работы магистранта руководителем практики с места прохождения практики.

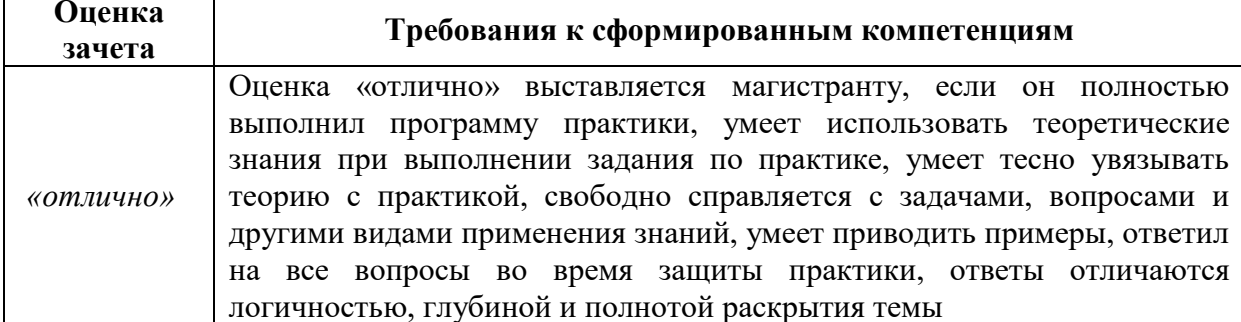

#### Критерии выставления оценки магистранту на зачете по практике

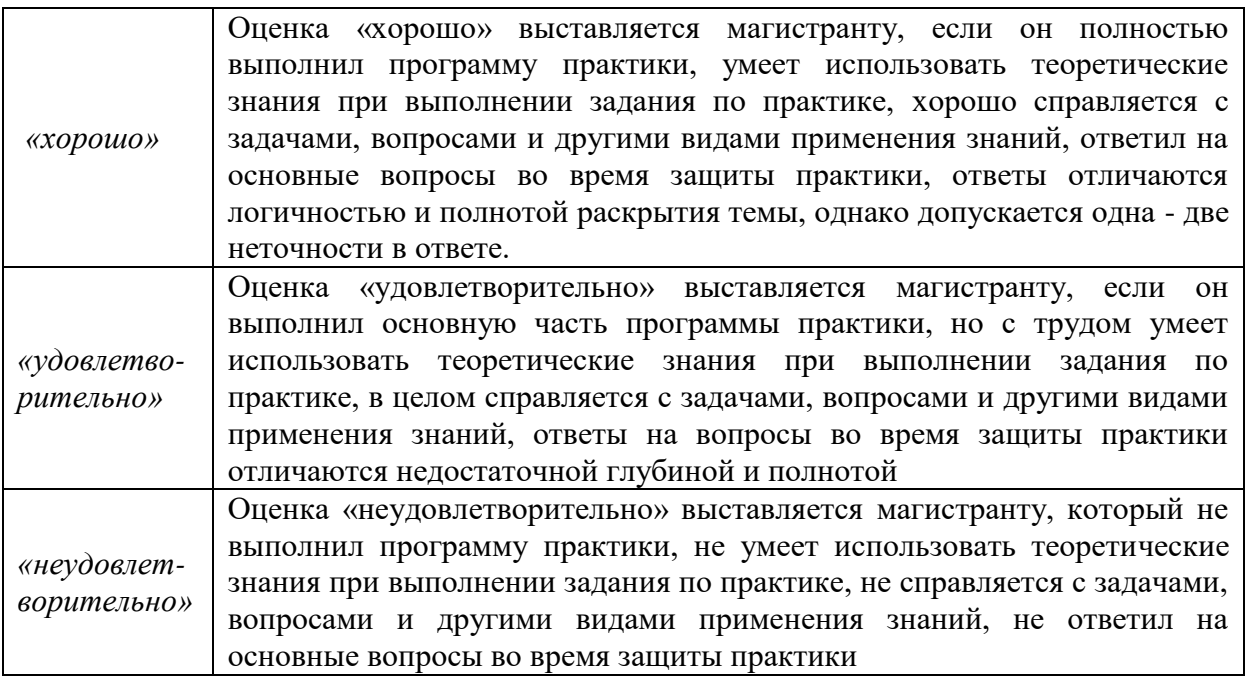

Студент, не выполнивший программу практики по уважительной причине, направляется на практику повторно в свободное от аудиторных занятий время. Студент, не выполнивший программу практики без уважительной причины или получивший неудовлетворительную оценку, считается имеющим академическую задолженность. Ликвидация этой задолженности проводится в соответствии с нормативными документами ДВФУ.

#### **7.2 Методические материалы, определяющие процедуру оценивания**

Для получения положительной оценки по результатам практики магистрант должен полностью выполнить программу практики, своевременно оформить и представить на кафедру все необходимые отчетные документы.

После окончания практики на первой консультации с руководителем магистрант представляет руководителю:

- первый вариант отчета о выполнении практики;
- копии документов, используемых при работе на предприятии/ в лаборатории.

В отчет о прохождении практики обязательно должен быть включен раздел «описание рабочего места», отзывы и рекомендации по оптимизации процесса организации практики руководителей практики от предприятия

После консультирования по корректировке первого варианта отчета, магистрант готовит окончательный вариант, предоставляя результаты работы над замечаниями по отчету на каждой консультации.

Перед защитой отчета магистрант обязан:

 в срок за 4 дня до даты защиты приготовить презентацию и представить ее на рассмотрение руководителю,

 в срок за 2 дня до даты защиты представить на подпись руководителю скрепленный отчет по практике,

 в срок за 1 день до защиты представить подписанный руководителем отчет на кафедру.

В своем выступлении на защите отчета по практике магистрант должен представить:

1 Цель и задачи практики.

2 Объект и предмет практики.

3 Теоретическая база анализа объекта исследования.

4 Выполненные мероприятия.

- 5 Оценка выполненных задач.
- 6 Анализ результатов прохождения практики.

# **8. УЧЕБНО-МЕТОДИЧЕСКОЕ И ИНФОРМАЦИОННОЕ ОБЕСПЕЧЕНИЕ ПРОИЗВОДСТВЕННОЙ ПРАКТИКИ**

#### **а) основная литература:**

1. Шайхутдинова А.Р. Разработка и создание художественных изделий [Электронный ресурс]: учебное пособие/ Шайхутдинова А.Р., Сафин Р.Р.– Электрон. текстовые данные.– Казань: Казанский национальный исследовательский технологический университет, 2016.– 100 c.– Режим доступа:<http://www.iprbookshop.ru/79488.html>

2. Самченко С.В. Художественное материаловедение [Электронный ресурс]: практикум / С.В. Самченко, О.В. Земскова, И.В. Козлова. – Электрон. текстовые данные. – М. : Московский государственный строительный университет, Ай Пи Эр Медиа, ЭБС АСВ, 2017. – 235 c. – 978-5-7264-1447-8. – Режим доступа: <http://www.iprbookshop.ru/60768.html>

3. [Коротеева Л. И.](http://znanium.com/catalog.php?item=booksearch&code=%D0%94%D0%B8%D0%B7%D0%B0%D0%B9%D0%BD&page=5#none) Основы художественного конструирования: Учебник / Л.И. Коротеева, А.П. Яскин. - М.: ИНФРА-М, 2011. - 304 с.: Режим доступа: <http://znanium.com/bookread.php?book=229442>

4. Григорьева И.В. Компьютерная графика [Электронный ресурс]: учебное пособие/ Григорьева И.В.– Электрон. текстовые данные.– М.: Прометей, 2012.– 298 c.– Режим доступа:<http://www.iprbookshop.ru/18579.html>

5. Дизайн. Материалы. Технологии [Электронный ресурс]: энциклопедический словарь/ – Электрон. текстовые данные.– Томск: Томский политехнический университет, 2011.– 320 c.– Режим доступа:<http://www.iprbookshop.ru/34664.html>

#### **б) дополнительная литература**:

1. Технология художественной обработки материалов [Электронный ресурс] : учебник / В.Н. Барсуков [и др.]. – Электрон. текстовые данные. – СПб.: Санкт-Петербургский горный университет, 2017. – 513 c. – 978-5-94211-783-2. – Режим доступа: <http://www.iprbookshop.ru/78139.html>

2. Декоративно-прикладное искусство: Учебное пособие / В.Н. Молотова. - 2-e изд., испр. и доп. - М.: Форум, 2013. - 288 с.: Режим доступа: <http://znanium.com/bookread.php?book=368082>

3. Постнов, К.В. Компьютерная графика [Электронный ресурс] : учебное пособие / К.В. Постнов. – Электрон. дан. – Москва : МИСИ – МГСУ, 2012. – 290 с. – Режим доступа: <https://e.lanbook.com/book/73624>

4. Березюк, В.Г. Специальные технологии художественной обработки материалов (по литейным материалам) [Электронный ресурс] : учеб.-метод. пособие / В. Г. Березюк [и др.]. – Красноярск : Сиб. федер. ун-т, 2014. – 168 с. - ISBN 978-5-7638-2928-0. Режим доступа:<http://znanium.com/catalog/product/511170>

5. Солнцев Ю.П. Материаловедение [Электронный ресурс]: учебник для вузов/ Солнцев Ю.П., Пряхин Е.И.– Электрон. текстовые данные.– СПб.: ХИМИЗДАТ, 2017.– 783 c.– Режим доступа:<http://www.iprbookshop.ru/67345.html>

6. Коичи, М. WebGL: программирование трехмерной графики [Электронный ресурс] / М. Коичи, Л. Роджер ; пер. с англ. Киселев А.Н.. – Электрон. дан. – Москва : ДМК Пресс, 2015. – 494 с. – Режим доступа:<https://e.lanbook.com/book/63189> .

**в) перечень ресурсов информационно-телекоммуникационной сети** 

#### **«Интернет»:**

1. Официальный сайт Министерства образования и науки РФ. [http://минобрнауки.рф](http://минобрнауки.рф/)

- 2. Федеральный портал «Российское образование» [http://www.edu.ru](http://www.edu.ru/)
- 3. Российский портал открытого образования [http://window.edu.ru](http://window.edu.ru/)
- 4. Правовая информационная система <http://www.consultant.ru/>

5. Научная электронная библиотека eLIBRARY проект РФФИ [www.elibrary.ru](http://www.elibrary.ru/)

**д) перечень информационных технологий, используемых при проведении практики, включая перечень программного обеспечения и информационных справочных систем**

Программное обеспечение, доступное студентам для выполнения задания по практике, а также для организации самостоятельной работы:

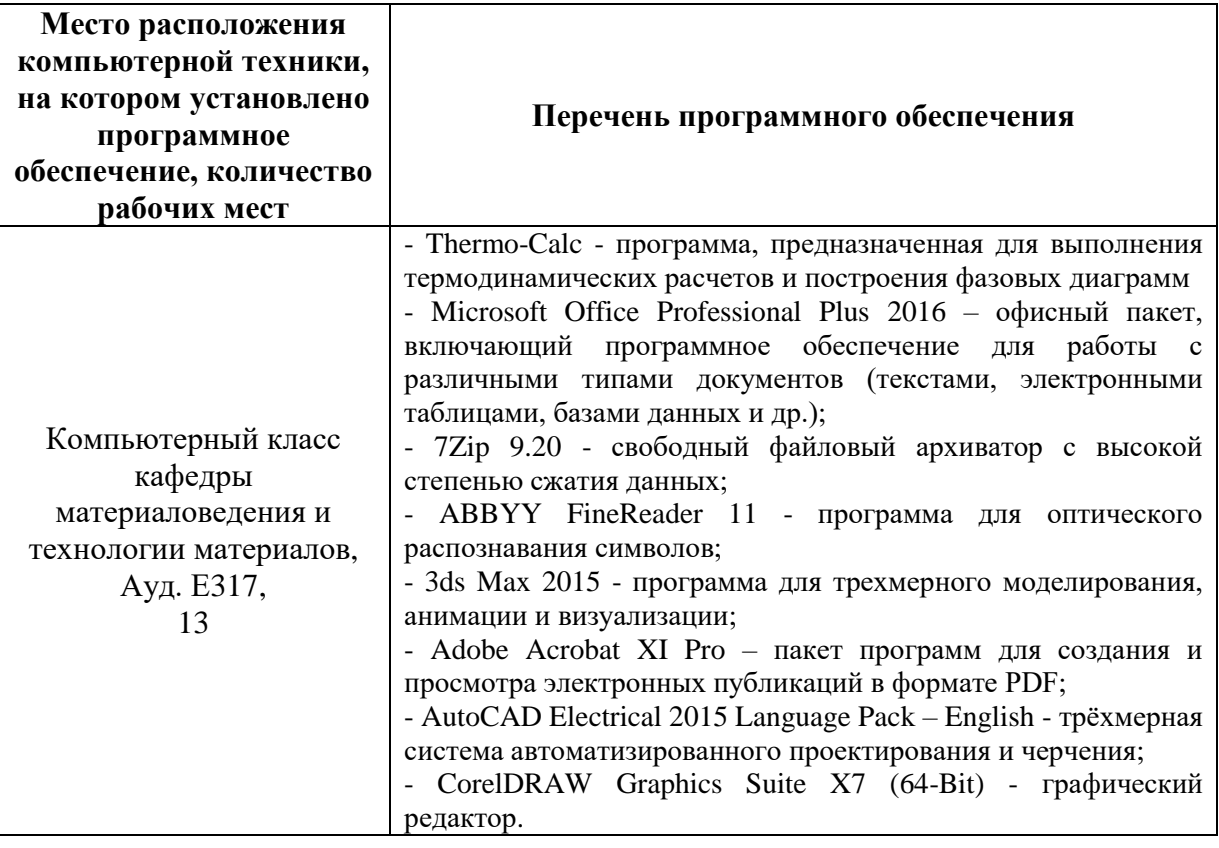

#### МАТЕРИАЛЬНО-ТЕХНИЧЕСКОЕ  $9<sub>1</sub>$ **ОБЕСПЕЧЕНИЕ** ПРОИЗВОДСТВЕННОЙ ПРАКТИКИ

Для проведения исследований, связанных с выполнением задания по практике, а также для организации самостоятельной работы студентам доступно следующее соответствующие лабораторное оборудование и специализированные кабинеты, действующим санитарным и противопожарным нормам, а также требованиям техники безопасности при проведении учебных и научно-производственных работ:

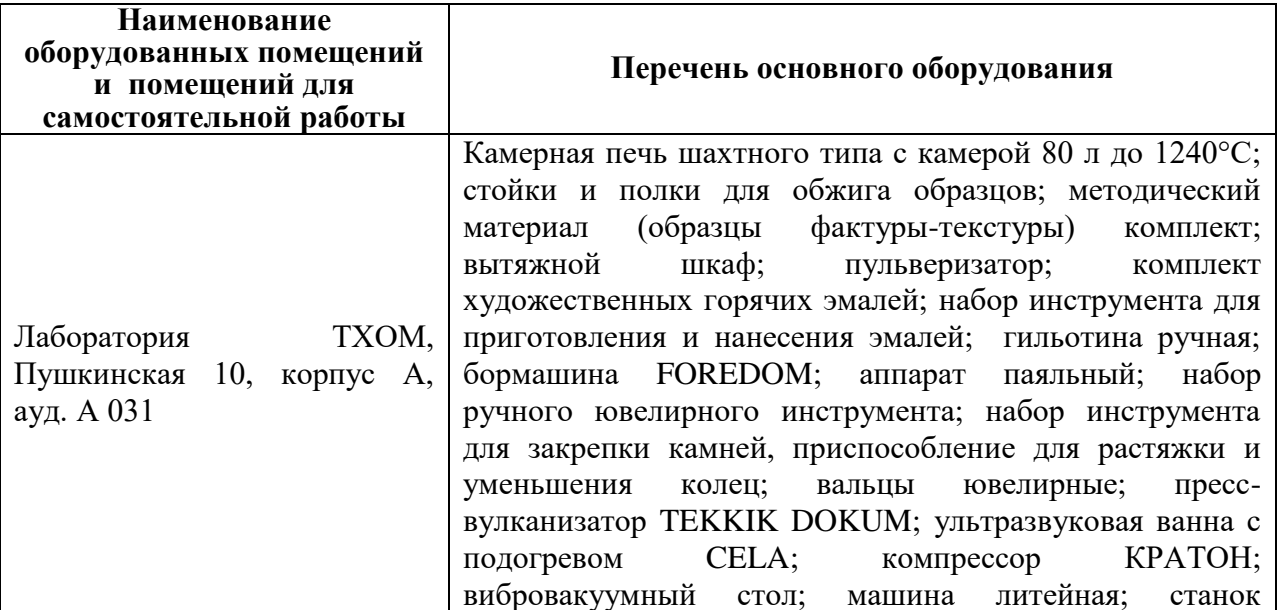

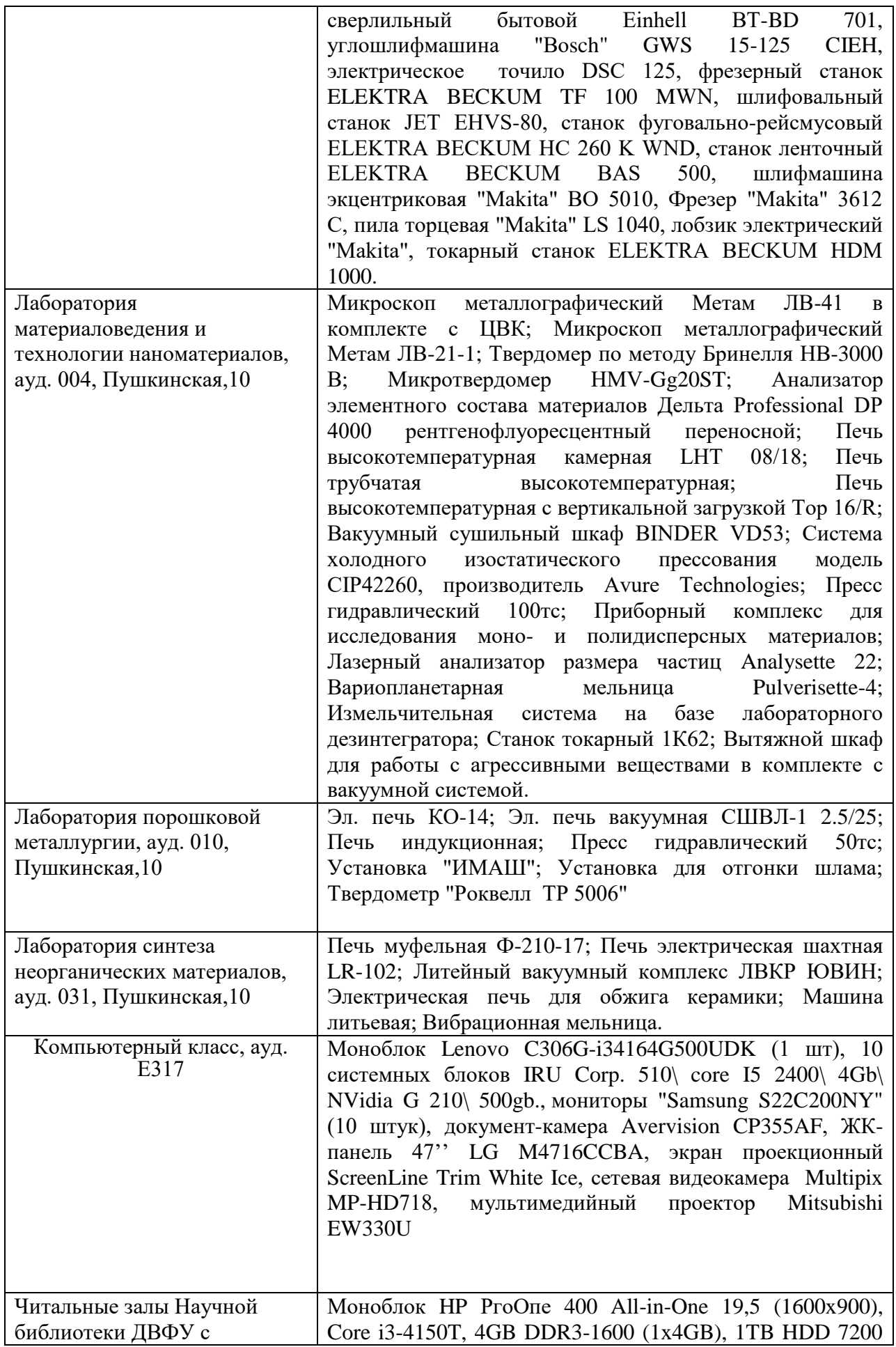

открытым доступом к фонду (корпус А - уровень 10)

В целях обеспечения специальных условий обучения инвалидов и лиц с ограниченными возможностями здоровья в ДВФУ все здания оборудованы пандусами, лифтами, подъемниками, специализированными местами, оснащенными туалетными комнатами, табличками информационно-навигационной поддержки.